# Lecture 3 Capacity Planning Process

Models Parameters Workload CharacterizationClustering Workload Forecasting

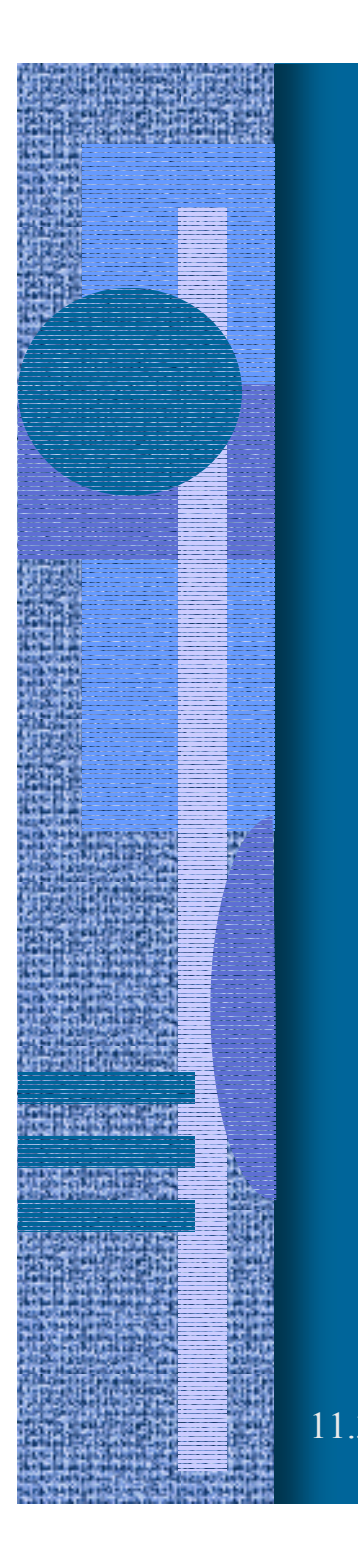

## Capacity Planning Process

• How is it used? – fig. 2.1 [Men 94] • Overall methodology  $\mathcal{L}_{\mathcal{A}}$  , and the set of the set of the set of the set of the set of the set of the set of the set of the set of the set of the set of the set of the set of the set of the set of the set of the set of the set of th fig. 2.3 [Men 94]

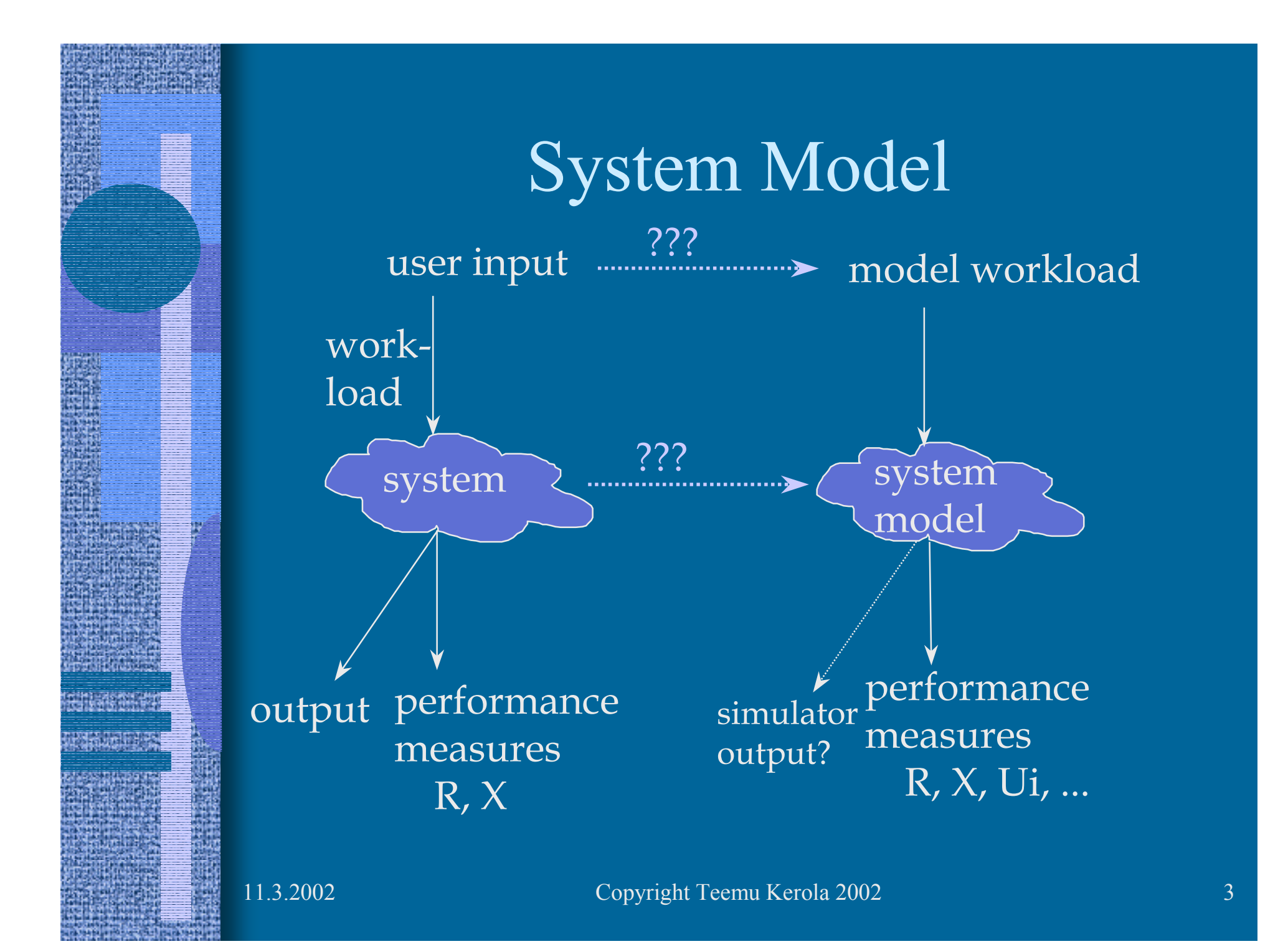

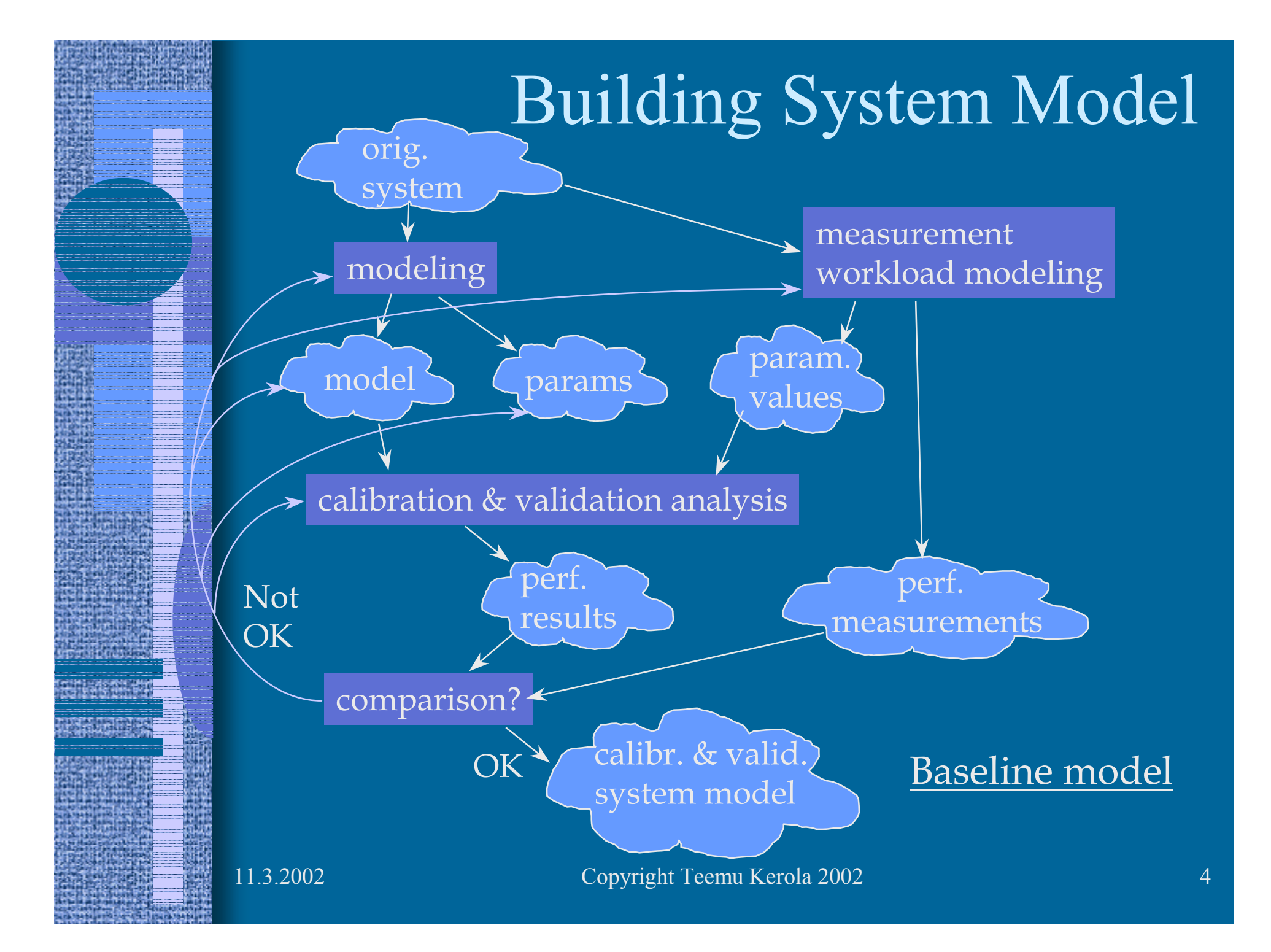

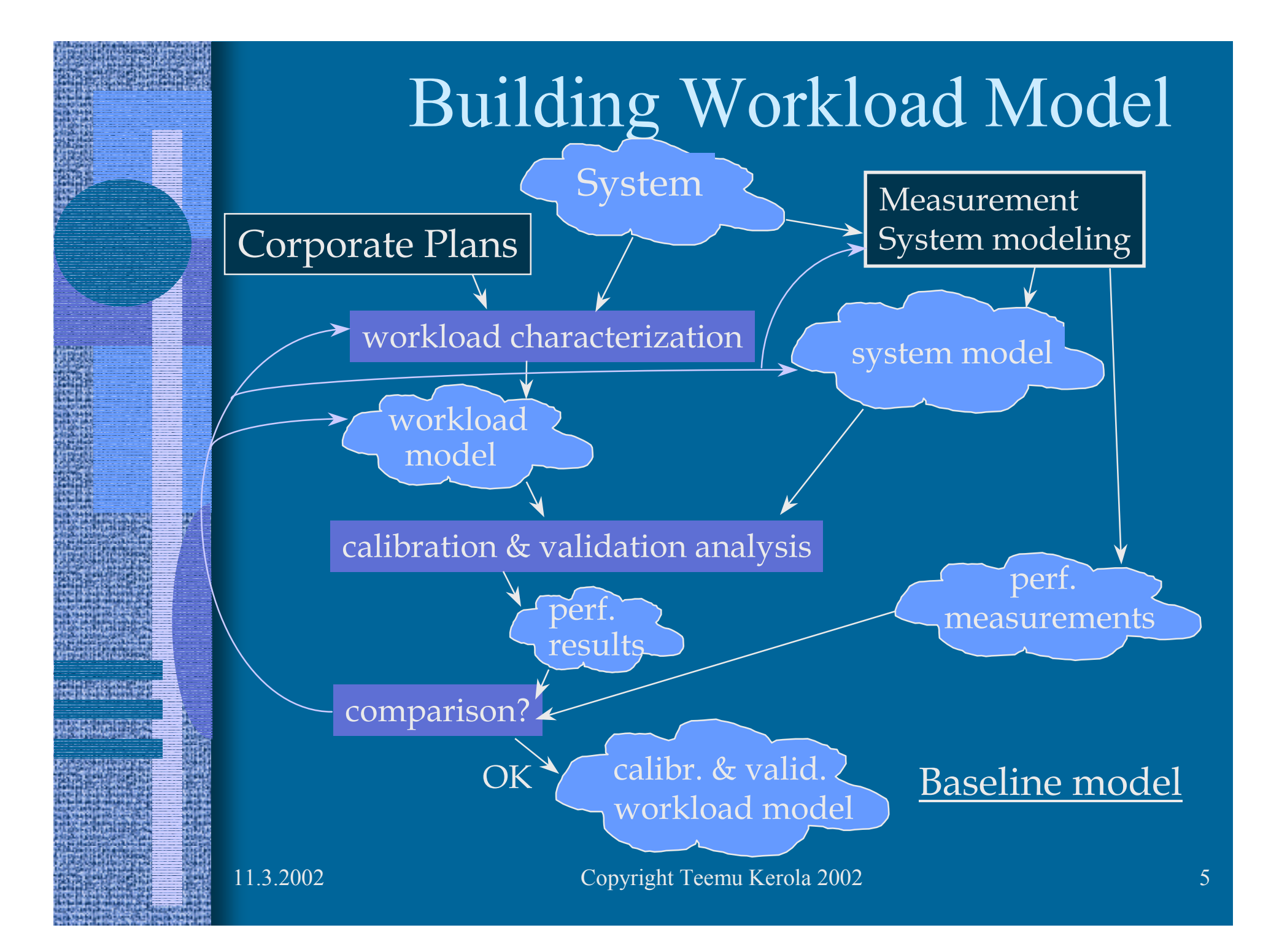

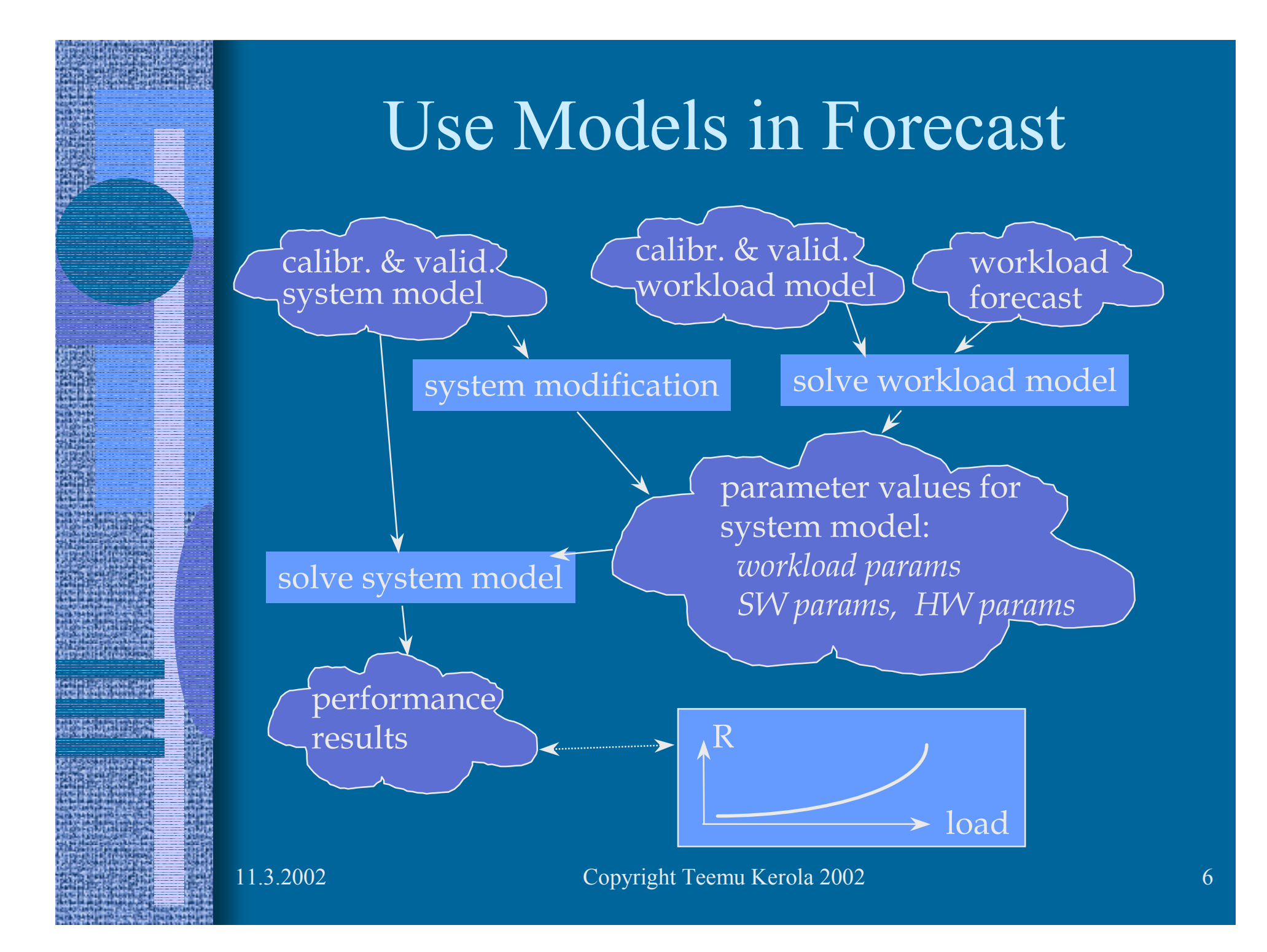

## Estimating Parameters (5)

- CPU time for one Query?
	- usually routines A, B and C invoked
	- total nr of instructions executed in average: 2000
	- architecture speed: 2.3 clock cycles per instr.
	- 4600 clock cycles, 10 MHz cycle time,  $4600/10000$  ms = 0.46 ms
- Faster CPU?  $15 \text{ MHz} \Rightarrow 0.31 \text{ ms}$
- •Better compiler?  $1000$  instructions  $\Rightarrow$  0.23 ms
- $\bullet$ New disk driver? new architecture?
- What if big variance in nr of instructions executed?
	- new job class? more details....

#### Estimating Parameters (7)

- CPU time for one Query?
- • generate only Queries for 1 hr
	- disk completely utilized, no good data
- generate 10000 queries at 50 ms intervals
	- disk no a problem now?
- average CPU utilization  $10.2\%$ , time 80 s,
- • CPU util when no Queries present: 4.5%
	- network, other work?
- •Util for Queries:  $5.7\%$ , cpu time  $5.7\%$  x  $80$  s = 4.56 s
- $\bullet$ cpu time per Query:  $4.56 \text{ s} / 10000 = 0.46 \text{ ms}$

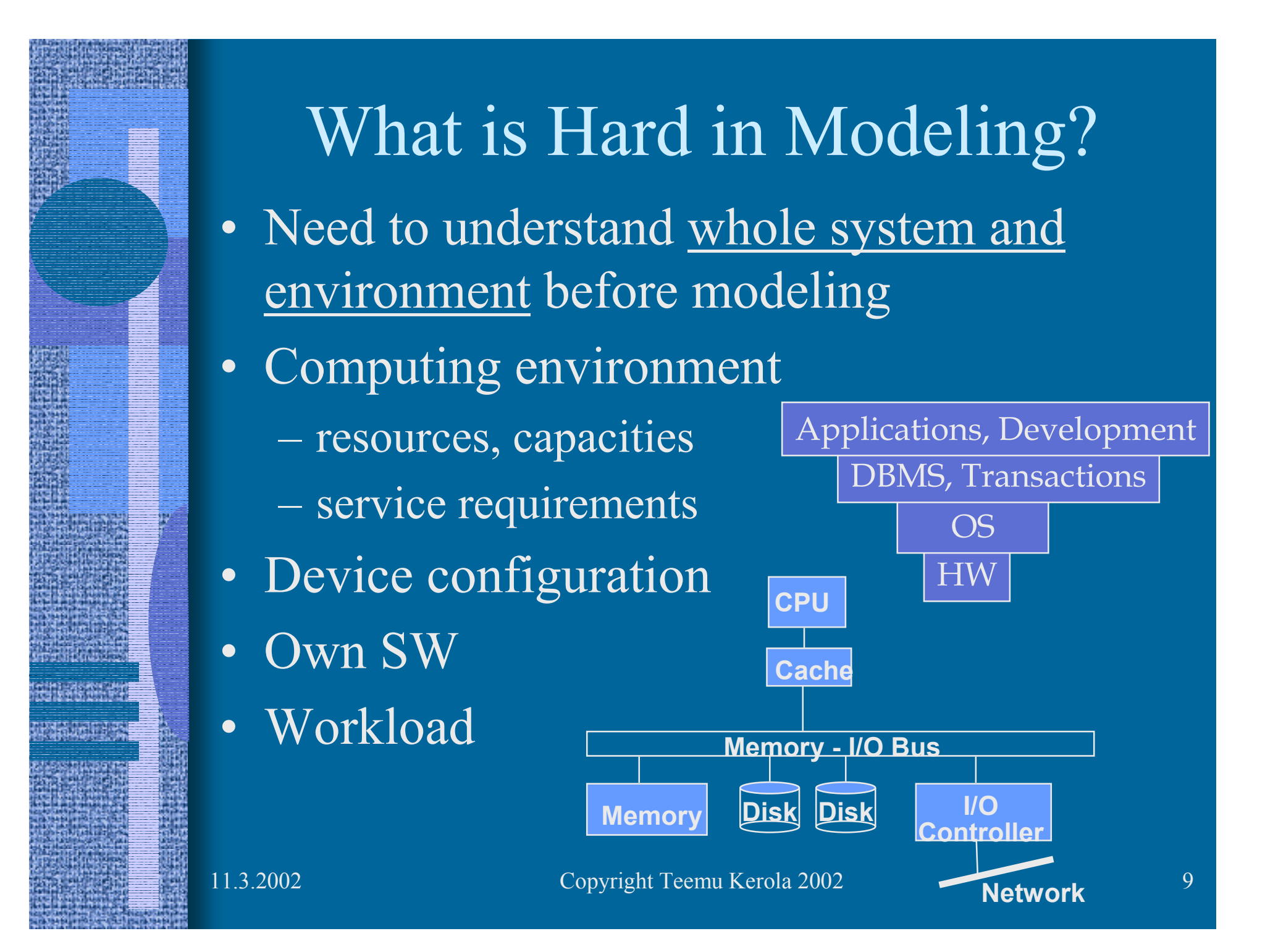

## More Details in Model?

- Get more useful information
- •System model becomes more complex
- •Have more parameters; need to estimate them all
- •Workload model becomes more complex
- $\bullet$ Model solution becomes more complex
- E.g., if system load is high and transactions must queue for free memory partitions, then one should include memory in the model

## Less Details

- Might not get enough useful information
- May leave out something really important
- E.g., disk transaction time may depend on
	- I/O channels, queues for heads of SCSI strings
	- device controllers, disk caches,
	- file access protocol, rotation speed
	- etc etc
- May use average service demand  $\rm{D_{class,disk}}$ if not interested in where the time is spent

#### Performance Prediction Methods

- Rules of Thumb
- Trend Analysis
- Operational Analysis
- Performance Models –analytical, simulation
- Benchmarks
	- $\mathcal{L}_{\mathcal{A}}$  , and the set of the set of the set of the set of the set of the set of the set of the set of the set of the set of the set of the set of the set of the set of the set of the set of the set of the set of th best one is your own

# Job Classes or Transaction Classes

- Workload may have different classes of transactions (jobs)
- Complicates model and parameter estimation
- Complicates solutions and use
- •Gives more usable information
- Can aggregate some classes to simplify model

## Priorities

- Job classes may have priorities at some resources
	- CPU
- Priorities may be dynamically changing
- Difficult to model well
- Complicates solutions

## **Capacity**

open system?

 $=$  flow in

flow out  $(X,$  throughput)

- •What is capacity?
- • Theoretical capacity
	- fig. 2.5 [Men 94]

pop N = Resp. Time \* Throughput

- E.g., 
$$
0.6 = 0.2 \frac{\text{sec}}{\text{transaction}} \times 5 \frac{\text{transactions}}{\text{sec}}
$$

• Effective Capacity – when some defined constraint is reached

# How to Compare Different Systems to Each Other?

- Time, throughput
- Benchmarks
	- –standard (Whetstone, Linpack, …)
	- own
- •MIPS
- SPECmark
- TPC Transaction Processing Council

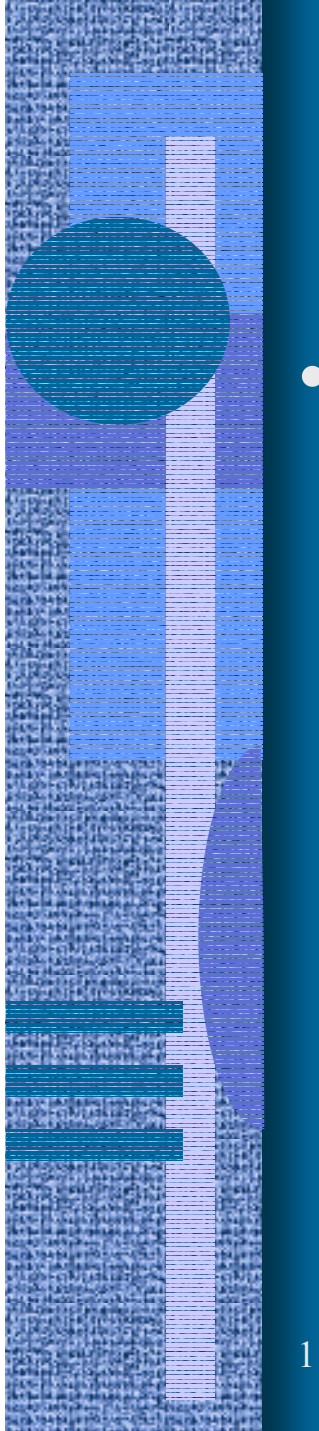

#### When is Load Measured?

- Peak load
	- –fig. 2.7 [Men 94]

## What do you Measure?

- Performance
	- CPU utilization
- •**Other** 
	- $\mathcal{L}_{\mathcal{A}}$  , and the set of the set of the set of the set of the set of the set of the set of the set of the set of the set of the set of the set of the set of the set of the set of the set of the set of the set of th availability
	- $\mathcal{L}_{\mathcal{A}}$  , and the set of the set of the set of the set of the set of the set of the set of the set of the set of the set of the set of the set of the set of the set of the set of the set of the set of the set of th reliability
	- cost

## Requirements

• Something that <u>must</u> be met, or system fails

- –response time (e.g., less than 1 sec.)
- –throughput (e.g., at least 650 tps)
- MTTF Mean Time To Fail
	- $\mathcal{L}_{\mathcal{A}}$  , and the set of the set of the set of the set of the set of the set of the set of the set of the set of the set of the set of the set of the set of the set of the set of the set of the set of the set of th fig. 2.8 [Men94]
- Availability
	- $\mathcal{L}_{\mathcal{A}}$ fig. 2.8

$$
MTTF = \frac{48 + 72}{2}
$$

*Availability* = 
$$
\frac{161}{168}
$$
 = 95.8%

#### Performance Goals

- Throughput  $X \geq 30$  tps
- Response time  $R < 2 \text{ sec}$ for 90% of the transactions
- Aver. resp. time for trivial transactions
	- – $\rm R_{triv}$  < 1 sec
	- $\mathcal{L}_{\mathcal{A}}$  , and the set of the set of the set of the set of the set of the set of the set of the set of the set of the set of the set of the set of the set of the set of the set of the set of the set of the set of th  $T_{\rm CPU}$  < 5 msec, max 5 I/O's

## Performance Goals (contd)

- Availability > 98% (monthly?)
- command response time
	- local commands: < 0.5 sec
	- remote commands: < 1.5 sec
- $MTTF > 10000$  hours
	- What system?
		- PC? Bank? Nuclear Power Plan? Airport control system?
		- real time? hard real time?

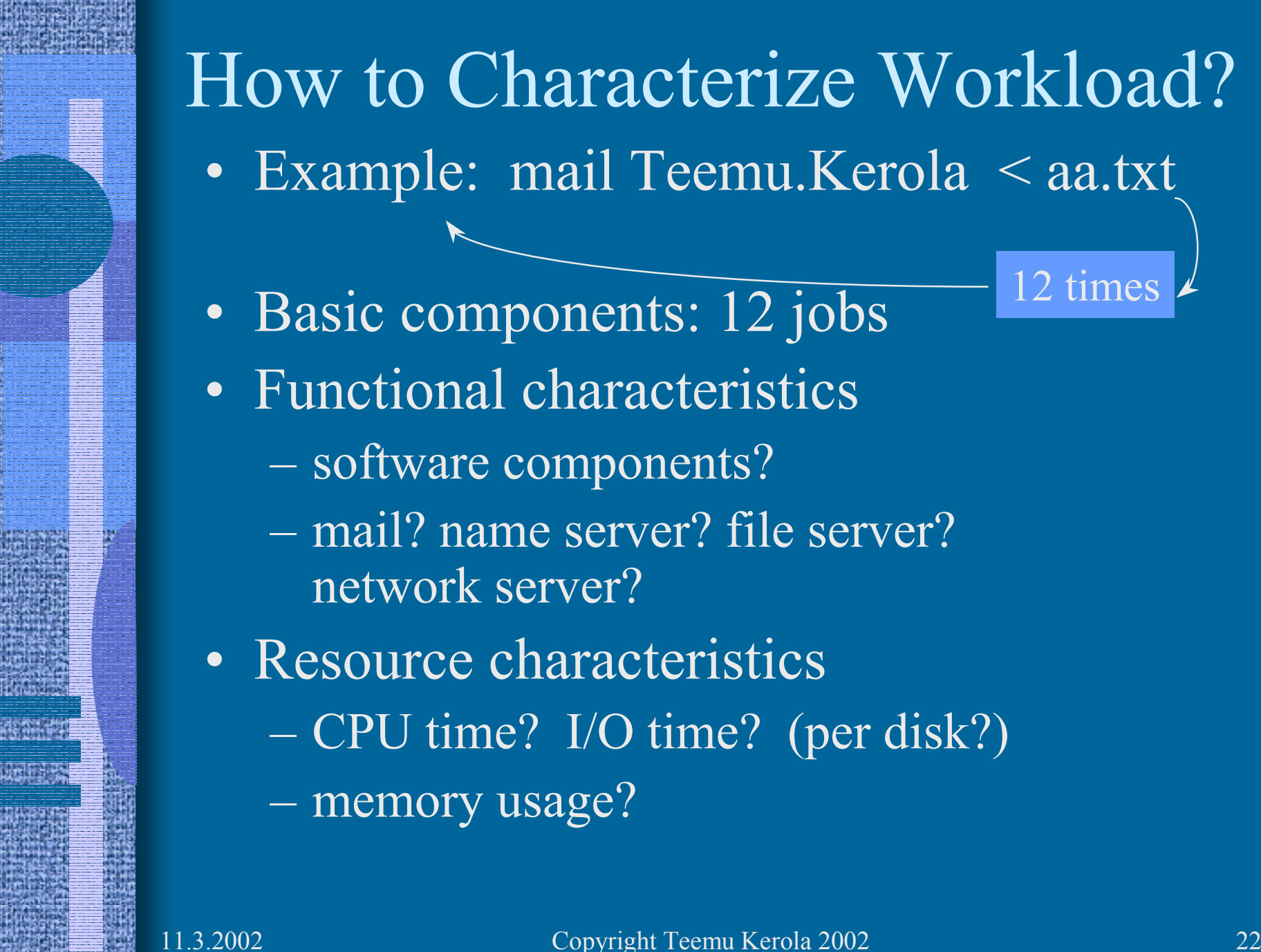

#### Workload Characterization

- Input, output:
	- –Fig 2.10
- Representativeness
	- $\mathcal{L}_{\mathcal{A}}$  , and the set of the set of the set of the set of the set of the set of the set of the set of the set of the set of the set of the set of the set of the set of the set of the set of the set of the set of th Fig. 2.11

## Mail Example

- •12 mail commands
- Resource usage
	- Tbl 2.1 [Men 94]
- Simple (single class) characterization
	- Tbl 2.2
- More complex characterization
	- cluster jobs into 2 classes based on response time
	- Tbl 2.3
- $\bullet$ Input rate  $(\lambda)$ ? Think time  $(Z)$ ?  $\mathcal{L}_{\mathcal{A}}$  , and the set of the set of the set of the set of the set of the set of the set of the set of the set of the set of the set of the set of the set of the set of the set of the set of the set of the set of th Fig 2.12

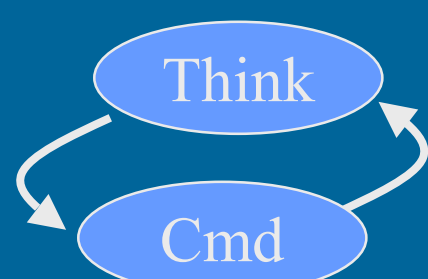

Which one

is better?

#### Workloads

#### (koetinkuormat)

- •Real
- • Synthetic
	- use part of real workload?
- Artificial
	- executable, not executable?
- •Hybrid
- •Kernel
- • Non-executable
	- some abstraction of real workload
	- input for models
	- e.g., *average* service demand

#### File Server Load

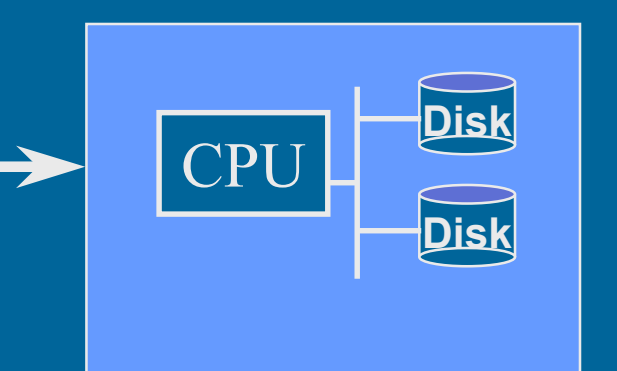

- Request distribution? 10 trans/sec
	- –arrival rate? interarrival times? per class?
- •File access probabilities?
- •File access file size distribution?
- •Read/write distribution?

10% at most 1 sector, ...

60% disk-1

10% are writes

11.3.2002 Copyright Teemu Kerola 2002 26

#### Workload Partitioning

- Based on some attribute
	- –resource usage, application,
	- –geographic orientation, functional attribute
	- etc etc etc
- Tbls 2.4 2.10 [Men 94]

# Clustering

- How to determine that one should use multiple classes?
- How to determine what jobs belong to which class?
- Cluster analysis (statistics)
	- $\mathcal{L}_{\mathcal{A}}$  , and the set of the set of the set of the set of the set of the set of the set of the set of the set of the set of the set of the set of the set of the set of the set of the set of the set of the set of th fig. 2.13 [Men 94]

#### Clustering Metrics

- How to decide if two jobs belong to the same class?
	- $\mathcal{L}_{\mathcal{A}}$ Tbl 2.11 [Men 94]
- Euclidean metric

$$
d_{i,j} = \sqrt{\sum_{n=1}^{K} (D_{in} - D_{jn})^2}
$$

- $\mathcal{L}_{\mathcal{A}}$  , and the set of the set of the set of the set of the set of the set of the set of the set of the set of the set of the set of the set of the set of the set of the set of the set of the set of the set of th geographical distance between two jobs (i, j) based on K attributes (n)
- –see p. 54 [Men 94] Euclidean measures
- $\mathcal{L}_{\mathcal{A}}$  , and the set of the set of the set of the set of the set of the set of the set of the set of the set of the set of the set of the set of the set of the set of the set of the set of the set of the set of th used scale may affect result - beware!
- $\mathcal{L}_{\mathcal{A}}$  , and the set of the set of the set of the set of the set of the set of the set of the set of the set of the set of the set of the set of the set of the set of the set of the set of the set of the set of th Does B&C make up a class? or A&B?

### Normalized Euclidean Metric

 $\mathcal{L}_{\mathcal{A}}$  , and the set of the set of the set of the set of the set of the set of the set of the set of the set of the set of the set of the set of the set of the set of the set of the set of the set of the set of th Z score for each job *i* for each attribute n

$$
Z_{in} = \frac{D_{in} - \overline{D}_n}{std. dev(D_{in})}
$$

over all jobs j

- Distance measured as Euclidean distance between (normalized) Z scores (instead of raw measurements) for attribute n
- $\mathcal{L}_{\mathcal{A}}$ See measures on p. 55 [Men 94]
- $\mathcal{L}_{\mathcal{A}}$  , and the set of the set of the set of the set of the set of the set of the set of the set of the set of the set of the set of the set of the set of the set of the set of the set of the set of the set of th Another method to "normalize": use logarithm of the values instead of orig values
	- good when magnitude varies a lot

# Clustering Algorithm

- k-means algorithm
	- –Fig. 2.15 [Men 94]
	- –Example, Tbl. 2.12-18 [Men 94]

## Workload Forecasting

- What is the value of some model parameter 5 months from now? 1 year from now?
- Must have this info to use models for forecasting

## System Model Parameters

- Workload model
	- $\mathcal{L}_{\mathcal{A}}$  , and the set of the set of the set of the set of the set of the set of the set of the set of the set of the set of the set of the set of the set of the set of the set of the set of the set of the set of th use workload estimate to obtain system model parameter estimates
- Workload
	- $\mathcal{L}_{\mathcal{A}}$  , and the set of the set of the set of the set of the set of the set of the set of the set of the set of the set of the set of the set of the set of the set of the set of the set of the set of the set of th Key Value Indicator
	- Natural Business Unit
	- $\mathcal{L}_{\mathcal{A}}$  , and the set of the set of the set of the set of the set of the set of the set of the set of the set of the set of the set of the set of the set of the set of the set of the set of the set of the set of th Forecasting Business Unit
- System Model Parameters
	- $\mathcal{L}_{\mathcal{A}}$ Data base request arrival rate & distribution
	- Think time for interactive users

#### Forecasting Techniques

- Trends
	- $\mathcal{L}_{\mathcal{A}}$  , and the set of the set of the set of the set of the set of the set of the set of the set of the set of the set of the set of the set of the set of the set of the set of the set of the set of the set of th Fig. 2.16 [Men 94]
- Moving Average – Tbl. 2.21
- Exponential Smoothing
	- $\mathcal{L}_{\mathcal{A}}$ feedback loop from most recent forecast error

$$
f_{t+1} = f_t + \alpha (y_t - f_t)
$$

 $\mathcal{L}_{\mathcal{A}}$  , and the set of the set of the set of the set of the set of the set of the set of the set of the set of the set of the set of the set of the set of the set of the set of the set of the set of the set of th Tbl. 2.22, Fig. 2.17

#### Forecasting Techniques (contd) • Regression Models

- $\mathcal{L}_{\mathcal{A}}$  , and the set of the set of the set of the set of the set of the set of the set of the set of the set of the set of the set of the set of the set of the set of the set of the set of the set of the set of th estimate is dependent on other variables
	- estimated variable (e.g., *y*) difficult to measure directly

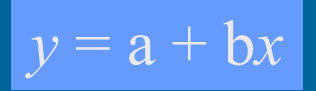

- dependent variables (e.g., *<sup>x</sup>*) easy to measure
- make a small set of measurements for dependent variables (*x*) and estimate (*y* )
- $\mathcal{L}_{\mathcal{A}}$  , and the set of the set of the set of the set of the set of the set of the set of the set of the set of the set of the set of the set of the set of the set of the set of the set of the set of the set of th select factors (e.g., a & b) so that errors in estimate are smallest
- $\mathcal{L}_{\mathcal{A}}$ use same factors for new dep. variable values
- – method of least squares
	- Tbl 2.23 [Men 94]

#### Performance Prediction

- Output: forecasts for different scenarios
	- –Fig. 2.18 [Men 94]
- Different techniques
	- $\mathcal{L}_{\mathcal{A}}$  , and the set of the set of the set of the set of the set of the set of the set of the set of the set of the set of the set of the set of the set of the set of the set of the set of the set of the set of th low vs. high complexity and cost
	- $\mathcal{L}_{\mathcal{A}}$  , and the set of the set of the set of the set of the set of the set of the set of the set of the set of the set of the set of the set of the set of the set of the set of the set of the set of the set of th Fig. 2.19
	- $\mathcal{L}_{\mathcal{A}}$ Fig. 2.20

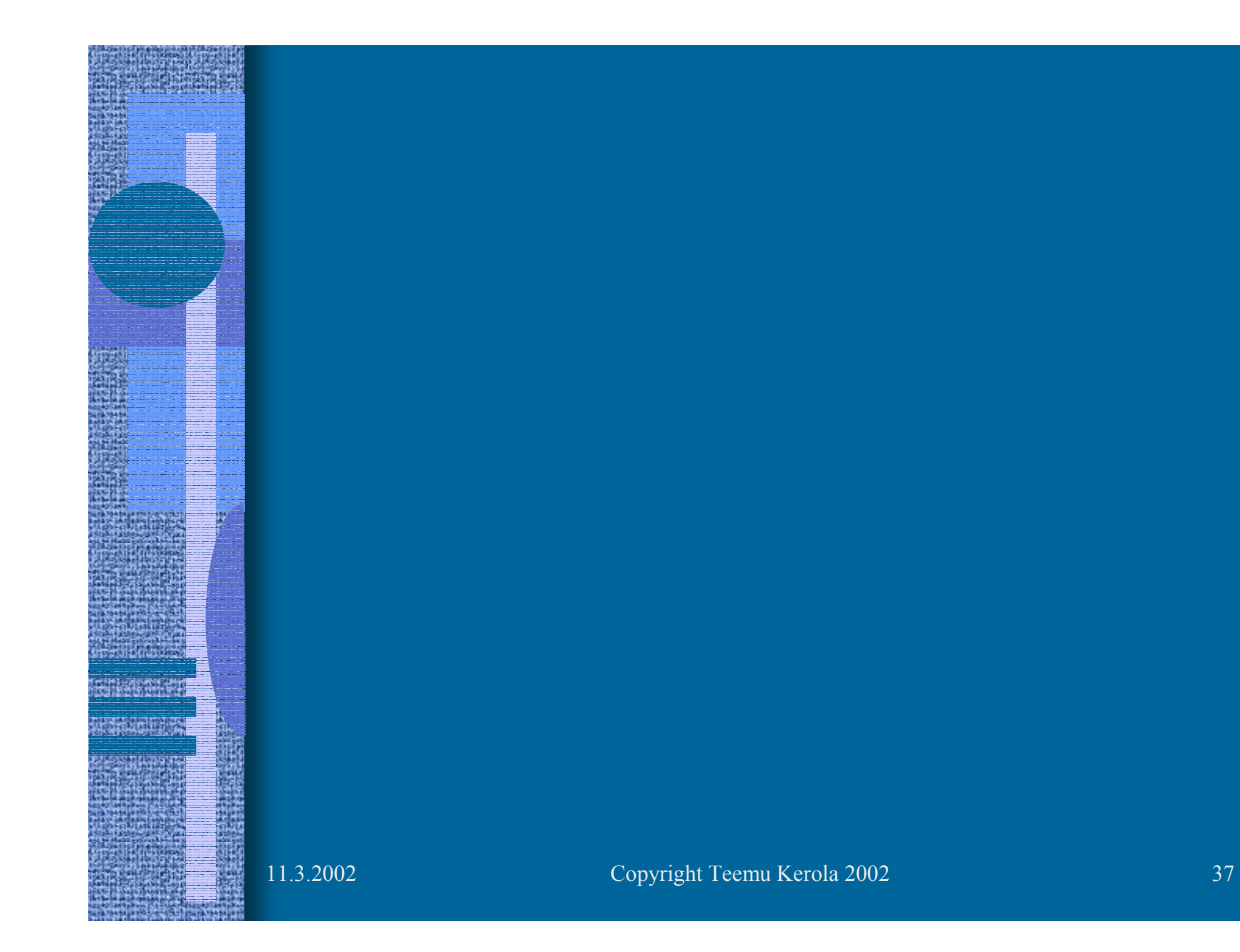